#### **SECRETARIA DA AGRICULTURA, PECUÁRIA E DESENVOLVIMENTO RURAL DEPARTAMENTO DE DEFESA AGROPECUÁRIA CADASTRO FLORESTAL ESTADUAL/FUNDEFLOR**

### **INSTRUÇÕES PARA LIBERAÇÃO DE ACESSO AO "MÓDULO ADMINISTRAÇÃO FLORESTAL DOS CONSUMIDORES"/SISTEMA DE DEFESA AGROPECUÁRIA**

## **1) PESSOAS JURÍDICAS:**

As pessoas jurídicas com registro ativo no Cadastro Florestal, que exerçam atividades de consumo/embalagem de produtos oriundos das florestas plantadas, conforme disposto na Instrução Normativa SEAPDR nº 12/2019, para fins de acesso ao sistema on-line – Módulo Administração Florestal, faz-se necessário o envio das seguintes informações através do e-mail: [administrador-cadflorestal@agricultura.rs.gov.br](mailto:administrador-cadflorestal@agricultura.rs.gov.br) , criado especificamente para essa finalidade, para cadastro administrativo e geração de *login* e senha:

- 1) **CNPJ** do Empreendimento;
- 2) **Município** do Empreendimento;
- 3) **Inscrição Estadual**;
- 4) **Nome completo** do Atendente Administrador vinculado à empresa;
- 5) **Cargo ou função** na empresa;
- 6) **CPF** do Atendente Administrador da empresa;
- 7) **E-mail** do Atendente Administrador vinculado à empresa;

#### ATENCÃO:

A habilitação do cadastro dos Atendentes Administradores iniciará somente após o início de operacionalização do novo módulo do Cadastro Florestal *on-line*. O endereço eletrônico [administrador-cadflorestal@agricultura.rs.gov.br](mailto:administrador-cadflorestal@agricultura.rs.gov.br) é exclusivo para essa finalidade. Os e-mails enviados fora dessa finalidade não serão respondidos.

O Atendente Administrador, através do seu *login* e senha pessoal, poderá acessar o sistema para acesso ao seu ambiente de cadastro para ativação, sendo que também poderá optar pelo cadastro de um ou mais Atendentes Operadores, que terão acesso ao seu Cadastro Florestal para realizar os procedimentos de declaração de porte da empresa, declaração das atividades cadastradas, declarações de consumo ou produção, conforme o caso, emissão de Guia de Arrecadação do FUNDEFLOR (se incidente em taxa anual), visando emissão da Certidão de Cadastro Florestal anual para fins de regularização.

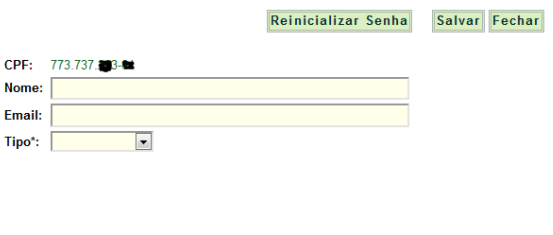

\*Administradores podem alterar dados da empresa e registrar declarações. Operadores podem<br>apenas registrar declarações.

As alterações de nome de razão social, nome fantasia e Inscrição Estadual no Módulo "Administração Florestal" somente poderão ser realizadas pelo serviço oficial da Secretaria da Agricultura, Pecuária e Desenvolvimento Rural, mediante solicitação através do e-mail [cadastro](mailto:cadastro-florestal@agricultura.rs.gov.br)[florestal@agricultura.rs.gov.br](mailto:cadastro-florestal@agricultura.rs.gov.br)

# **2) PESSOAS FÍSICAS:**

As pessoas físicas com registro ativo no Cadastro Florestal, que exerçam atividades de consumo de produtos oriundos das florestas plantadas ou produção de carvão vegetal, conforme disposto na Instrução Normativa SEAPDR nº 12/2019, para fins de acesso ao sistema on-line – Módulo Administração Florestal, faz-se necessário o envio das seguintes informações através do e-mail: [administrador-cadflorestal@agricultura.rs.gov.br](mailto:administrador-cadflorestal@agricultura.rs.gov.br) , criado especificamente para essa finalidade, para cadastro administrativo e geração de *login* e senha:

- 1) **CPF** vinculado a atividade cadastrada;
- 2) **Município** da atividade cadastrada;
- 3) **Inscrição Estadual** da atividade cadastrada;
- 4) **Nome completo do Atendente Administrador**;
- 5) **CPF do Atendente Administrador**;
- 6) **E-mail do Atendente Administrador**;
- 7) Observação: No caso de Atendente Administrador a ser cadastrado for um terceiro, deverá ser apresentado cópia digitalizada em arquivo PDF da respectiva **Autorização específica para representação junto ao Sistema do Cadastro Florestal/SEAPDR on-line**, indicando o nome completo da pessoa física a ser habilitada, CPF e RG, incluindo município, data (dia/mês/ano), nome completo e assinatura da pessoa física responsável pela atividade cadastrada.

#### ATENÇÃO:

A habilitação do cadastro dos Atendentes Administradores iniciará somente após o início de operacionalização do novo módulo do Cadastro Florestal *on-line*. O endereço eletrônico [administrador-cadflorestal@agricultura.rs.gov.br](mailto:administrador-cadflorestal@agricultura.rs.gov.br) é exclusivo para essa finalidade. Os e-mails enviados fora dessa finalidade não serão respondidos.

O Atendente Administrador, através do seu *login* e senha pessoal, poderá acessar o sistema para acesso ao seu ambiente de cadastro para ativação, sendo que também poderá optar pelo cadastro de um ou mais Atendentes Operadores, que terão acesso ao seu Cadastro Florestal para realizar os procedimentos de declaração das atividades, declarações de consumo e ou produção, conforme o caso, e da emissão da Certidão de Cadastro Florestal anual para fins de regularização.

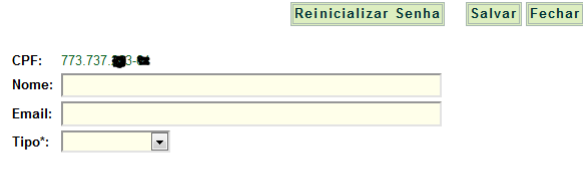

\*Administradores podem alterar dados da empresa e registrar declarações. Operadores podem Administratores podem are